# EIA-426-B 7.4 Section B: Distortion Check AN 33

Application Note to the KLIPPEL ANALYZER SYSTEM (Document Revision 1.1)

Every electro acoustical driver produces harmonic distortion component, but they vary in order to the quality of the loudspeaker. The Electronic Industries Alliance (EIA) provides a definition for the maximum distortion level in the total sound pressure output. Using the KLIPPEL *EIA 426-B 7.4 Distortion* template you might easily check if your loudspeaker will meet this demand.

This Application Note is a step by step introduction for a fast test of your loudspeaker according to the EIA-426-B standard.

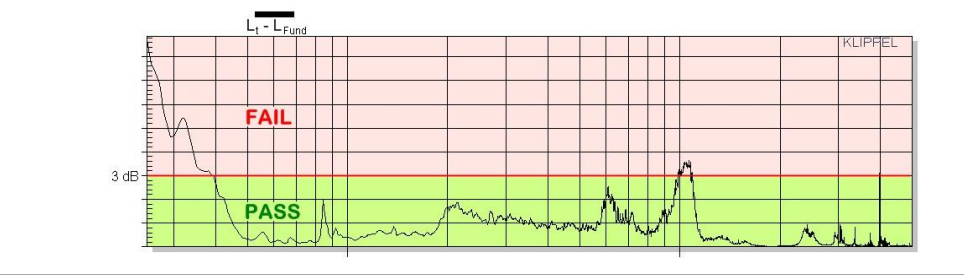

#### **CONTENTS:**

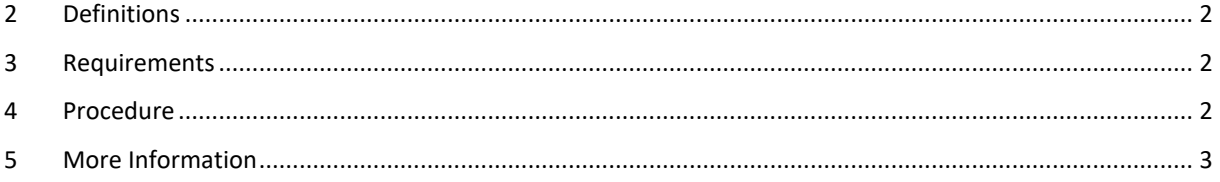

## <span id="page-1-0"></span>**1 Definitions**

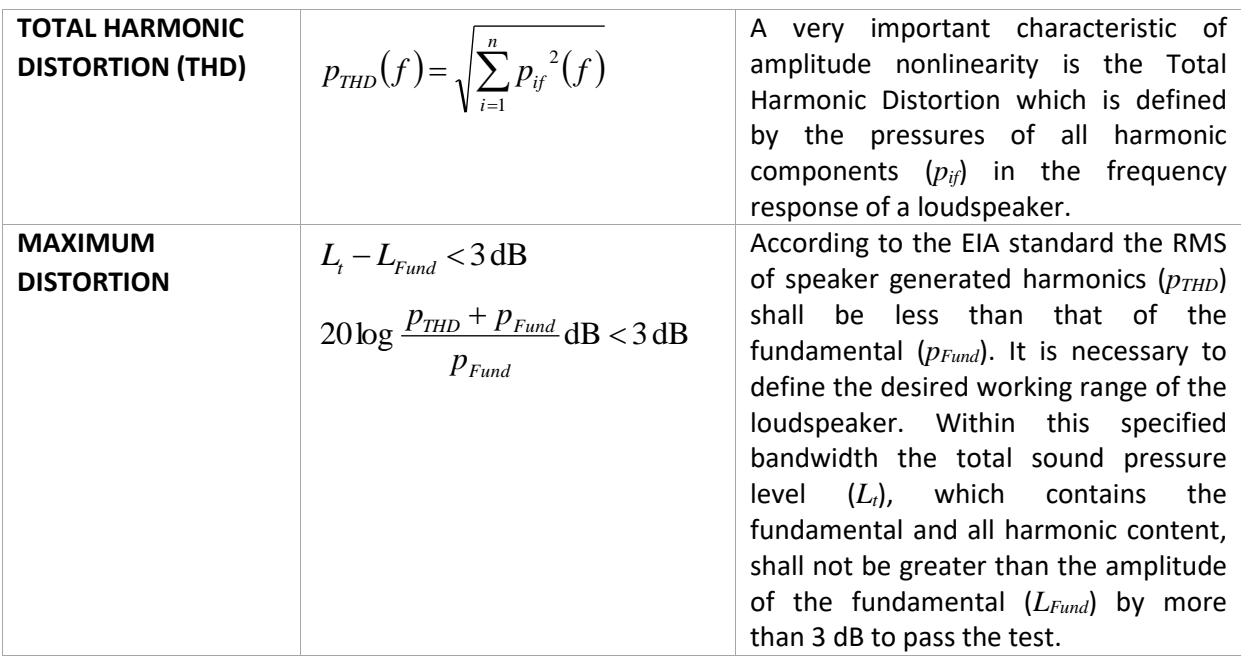

# <span id="page-1-1"></span>**2 Requirements**

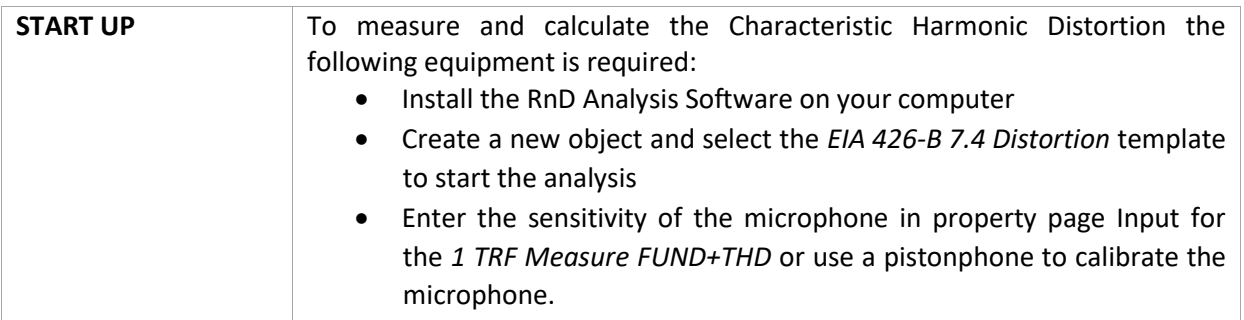

## <span id="page-1-2"></span>**3 Procedure**

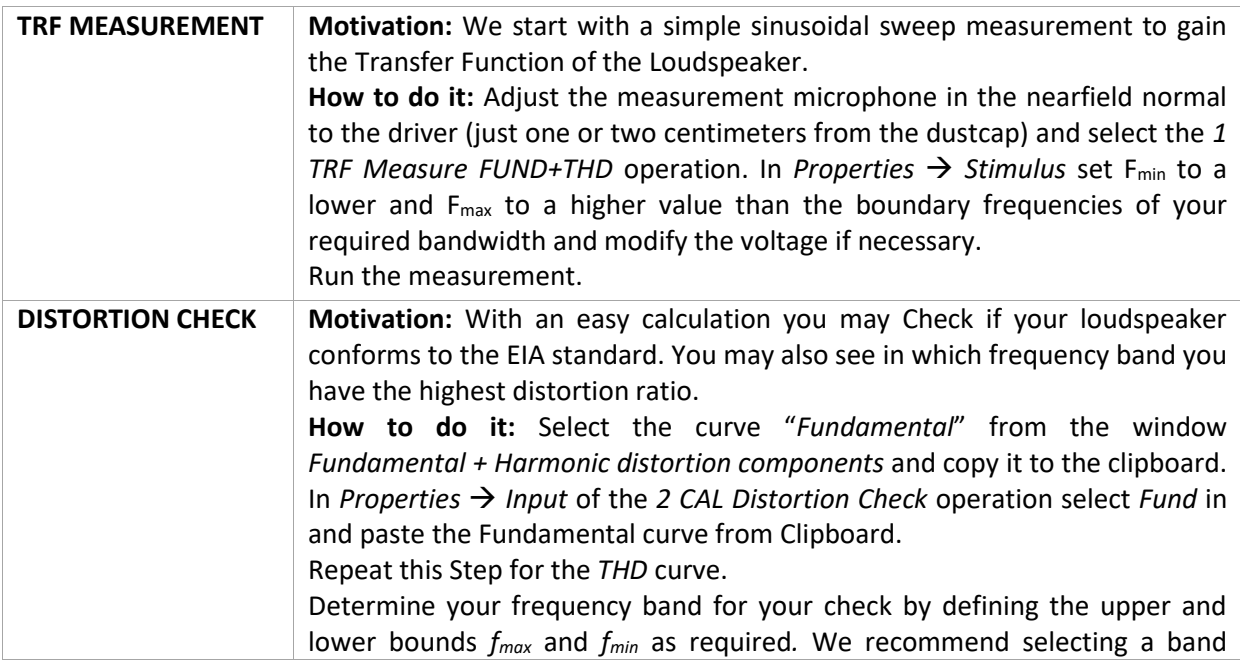

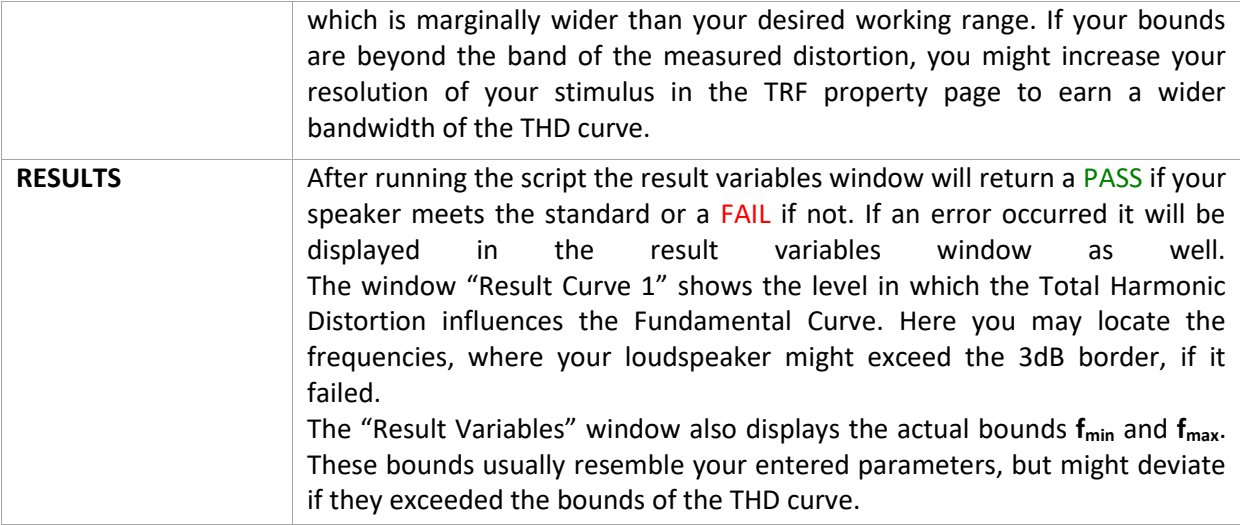

# <span id="page-2-0"></span>**4 More Information**

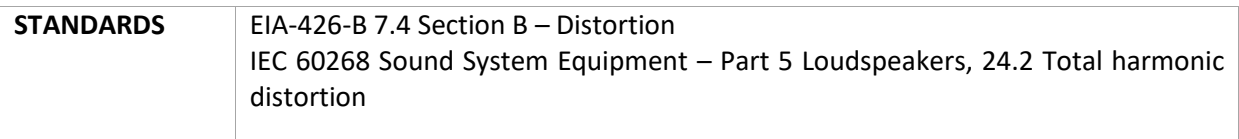

Find explanations for symbols at: <http://www.klippel.de/know-how/literature.html> Last updated: 12.08.2016

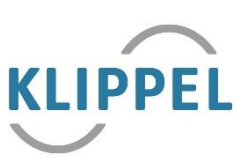